## **Часть 1**

*Ответом на задания B1–B20 должно быть целое число или конечная десятичная дробь. Единицы измерения писать не нужно.* 

Спидометр автомобиля показывает скорость <sup>в</sup> милях <sup>в</sup> час. Какую скорость (<sup>в</sup> милях <sup>в</sup> час) показывает спидометр, если автомобиль движется со скоростью 76 километров <sup>в</sup> час? (Считайте, что 1 миля равна 1,6 км.) **B1** 

Ответ: \_\_\_\_\_\_\_\_\_\_\_\_\_\_\_\_\_\_\_\_\_\_\_\_\_\_\_

Тетрадь стоит 22 рубля. Сколько рублей заплатит покупатель за 70 тетрадей, если при покупке больше 50 тетрадей магазин делает скидку 5% от стоимости всей покупки? **B2** 

Ответ: \_\_\_\_\_\_\_\_\_\_\_\_\_\_\_\_\_\_\_\_\_\_\_\_\_\_\_

На диаграмме показано распределение выплавки меди <sup>в</sup> 10 странах мира (<sup>в</sup> тысячах тонн) за 2006 год. Среди представленных стран первое место по выплавке меди занимали США, десятое место – Казахстан. Какое место занимала Австралия? **B3** 

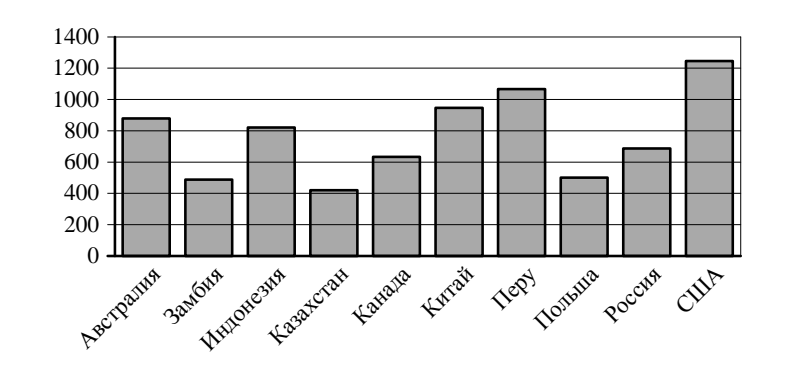

На диаграмме показано распределение земель Уральского Федерального округа по категориям. **B4** 

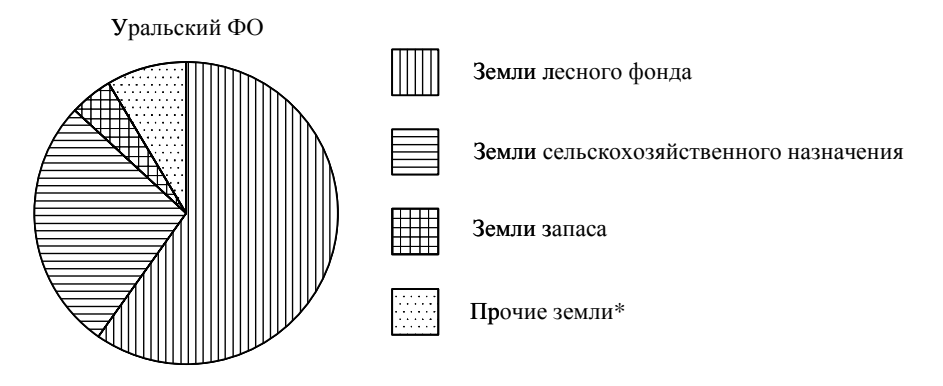

\* К прочим землям относятся земли поселений, земли промышленности <sup>и</sup> иного специального назначения; земли особо охраняемых территорий <sup>и</sup> объектов.

Какие из указанных утверждений верны?

1) Земли сельскохозяйственного назначения составляют примерно четверть общей площади земель Уральского Федерального округа.

2) Земель запаса <sup>и</sup> прочих земель, вместе взятых, больше, чем земель сельскохозяйственного назначения.

3) Общая площадь земель сельскохозяйственного назначения <sup>и</sup> лесного фонда не превосходит трёх четвертей площади всех земель округа.

4) Земли лесного фонда занимают не менее половины всех земель.

5) Прочие земли составляют восьмую часть всех земель округа.

В ответе укажите номера верных утверждений без пробелов, запятых <sup>и</sup> других дополнительных символов.

Ответ: \_\_\_\_\_\_\_\_\_\_\_\_\_\_\_\_\_\_\_\_\_\_\_\_\_\_\_

Ответ:  $\blacksquare$ 

Керамическая плитка одной <sup>и</sup> той же торговой марки выпускается трёх разных размеров. Плитки упакованы <sup>в</sup> пачки. Пользуясь данными таблицы, определите, <sup>в</sup> каком случае цена одного квадратного метра плитки будет наименьшей.

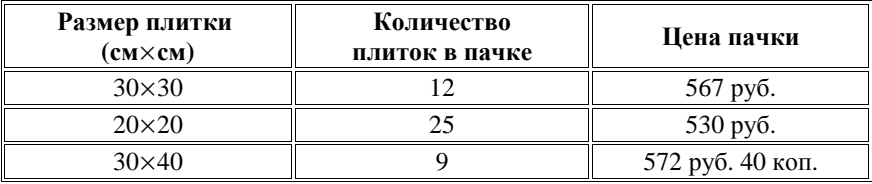

<sup>В</sup> ответ запишите найденную наименьшую цену квадратного метра <sup>в</sup> рублях.

Ответ: \_\_\_\_\_\_\_\_\_\_\_\_\_\_\_\_\_\_\_\_\_\_\_\_\_\_\_

**B6** 

**B5**

Найдите площадь треугольника, изображённого на клетчатой бумаге <sup>с</sup> размером клетки 1 см <sup>×</sup> 1 см. Ответ дайте <sup>в</sup> квадратных сантиметрах.

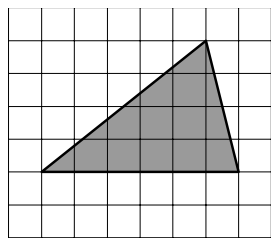

Ответ:  $\blacksquare$ 

На олимпиаде по химии участников рассаживают по трём аудиториям. <sup>В</sup> первых двух по 180 человек, оставшихся проводят <sup>в</sup> запасную аудиторию <sup>в</sup> другом корпусе. При подсчёте выяснилось, что всего было 450 участников. Найдите вероятность того, что случайно выбранный участник писал олимпиаду <sup>в</sup> запасной аудитории. **B7** 

В таблице даны сведения <sup>о</sup> населении <sup>и</sup> площади девяти крупнейших городов Российской Федерации. **B8** 

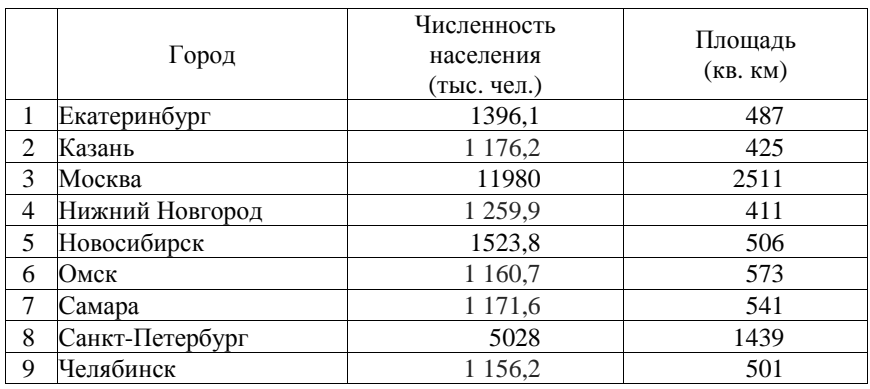

Найдите города, <sup>в</sup> которых численность населения отличается от медианы этой величины не более, чем на 100 тыс. жителей. В ответ запишите количество таких городов.

Ответ: \_\_\_\_\_\_\_\_\_\_\_\_\_\_\_\_\_\_\_\_\_\_\_\_\_\_\_

Найдите корень уравнения  $\sqrt{-1-2x} = 3$ . **B9** 

Ответ: \_\_\_\_\_\_\_\_\_\_\_\_\_\_\_\_\_\_\_\_\_\_\_\_\_\_\_

В треугольнике *ABC* угол *C* равен 90°,  $AB = 8$ ,  $\sin A = \frac{\sqrt{7}}{4}$ . Найдите *AC*. **B10** 

Ответ: \_\_\_\_\_\_\_\_\_\_\_\_\_\_\_\_\_\_\_\_\_\_\_\_\_\_\_

Угол *A* четырехугольника *ABCD* , вписанного <sup>в</sup> окружность, равен 120° . **B11**  Найдите угол *C* этого четырехугольника. Ответ дайте <sup>в</sup> градусах.

Ответ:  $\blacksquare$ 

Ответ: \_\_\_\_\_\_\_\_\_\_\_\_\_\_\_\_\_\_\_\_\_\_\_\_\_\_\_

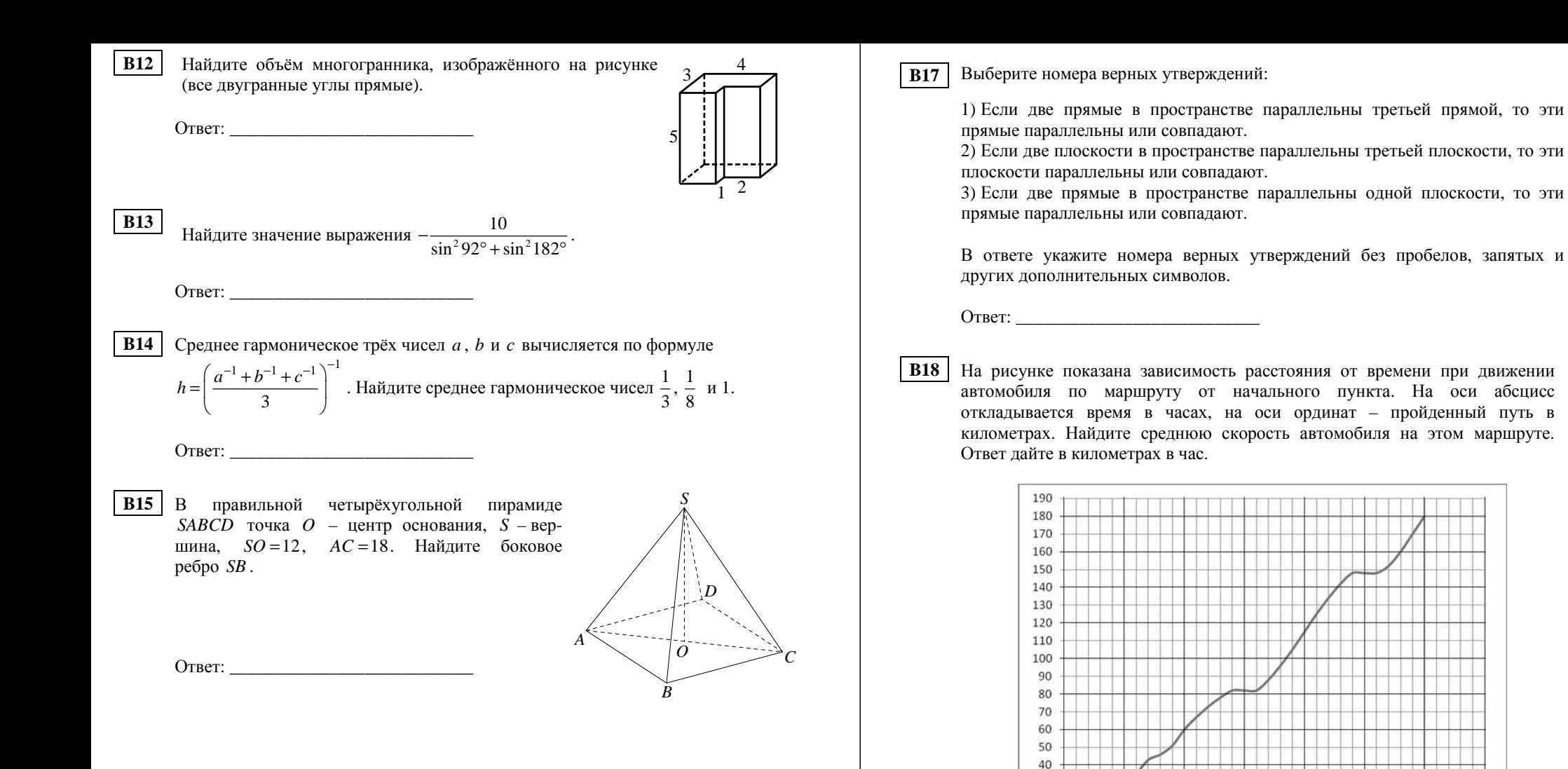

Заказ на изготовление 154 деталей первый рабочий выполняет на 3 часа **B16** быстрее, чем второй. Сколько деталей за час делает второй рабочий, если известно, что первый за час делает на 3 детали больше?

Ответ:

Ответ:

30

20

10

 $\Omega$ 

 $\Omega$ 

 $0.5$ 

 $\overline{1}$ 

 $1,5$ 

 $\overline{2}$ 

 $2,5$ 

 $\overline{3}$ 

 $3,5$ 

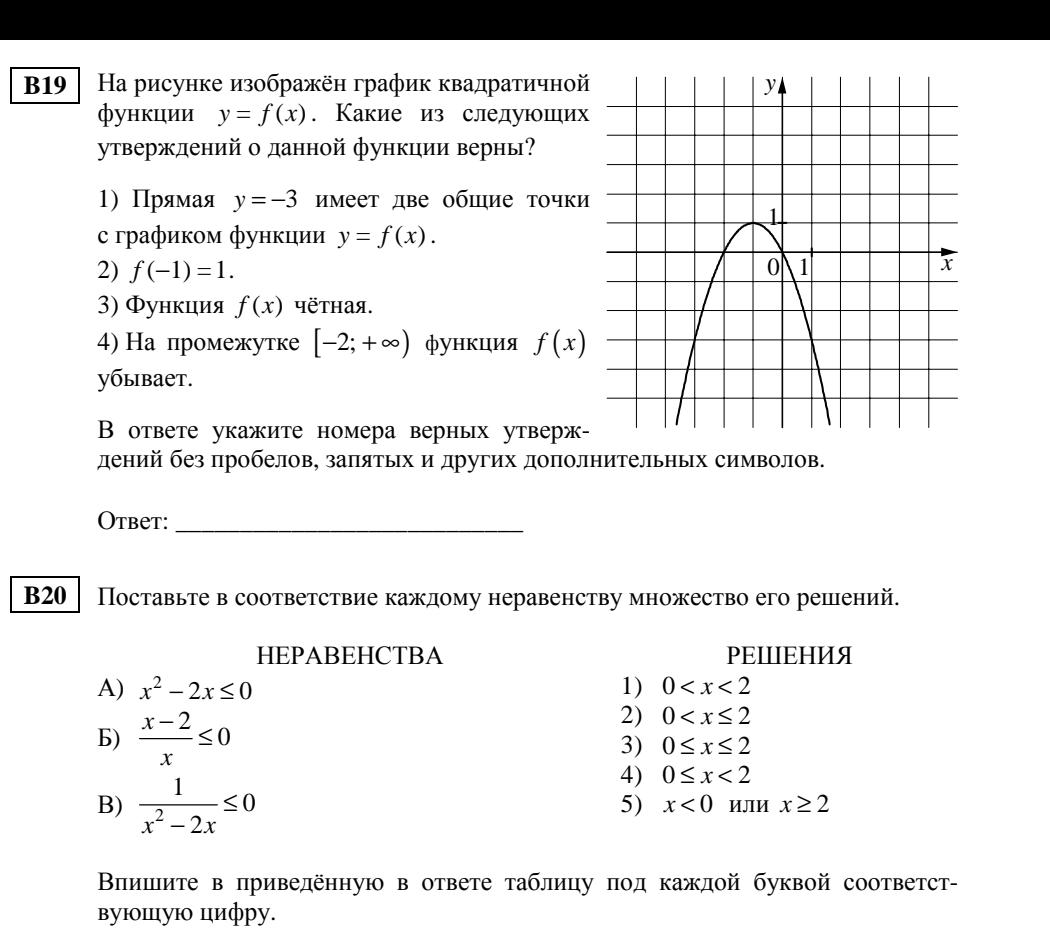

 $\mathbf{E}$  $\overline{B}$  $\mathsf{A}$ Ответ: